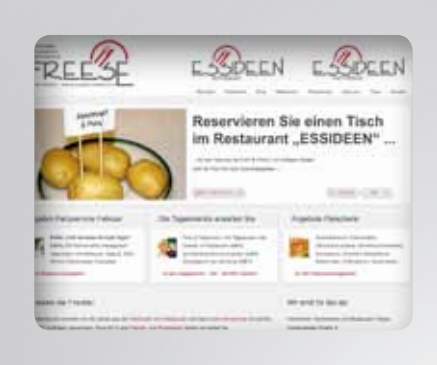

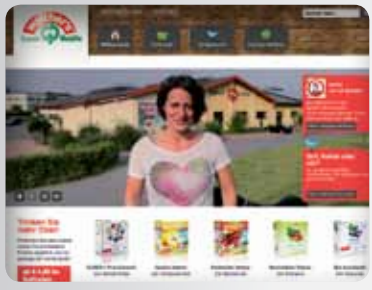

# **DIE HOMEPAGE – Visitenkarte im Netz & Online-Shop**

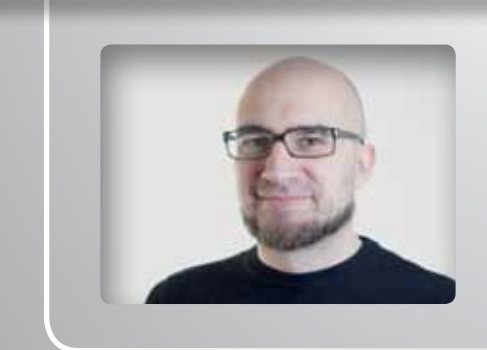

## **1. EINLEITUNG**

Viele Mittelständler haben Webseiten in den Zeiten des ersten Internet-Booms eingerichtet. Leider sehen diese Seiten heute häufig immer noch so aus.

Das liegt unter anderem daran, dass viele dieser Händler und Dienstleister in der Folge keine spürbaren Effekte ihrer Webseite bemerkten. Die Gründe dafür sind vielfältig. Es liegt zum einen an der eingesetzten Technik, am Layout, an der Qualität der Suchmaschinenoptimierung und natürlich daran, dass kaum ein Neukunde freudestrahlend Ihren Laden mit dem Hinweis betritt, er habe Sie über das Internet gefunden.

Fakt ist aber, dass sich über 90 Prozent der Internetnutzer vor einem Einkauf im Web informieren. Dabei geht es nicht nur darum, den günstigsten Preis für ein Produkt zu ermitteln, es geht auch um schlichte Informationsbeschaffung zu Unternehmen und hier spielt es eine Rolle, welchen Eindruck vom Unternehmen, Service und Team die Webseite verspricht.

Sie wird also zu einem immer wichtigeren Aushängeschild. Oder anders gesagt: Wer im Internet wirbt, der muss dafür sorgen, dass diese Visitenkarte gut aussieht.

# **2. GESTALTUNG**

Im Internet kursiert seit Langem ein kleiner Cartoon. Er vergleicht die Webseite von Google mit der Startseite eines erdachten Unternehmens. Der Unterschied fällt sofort auf: Die Google-Seite bietet nur einen Suchschlitz und dem Nutzer wird sofort klar, wofür die Seite gedacht ist. Dagegen die Startseite des Unternehmens im Web: Ein wildes Durcheinander von Kästen, Rechtecken, Quadraten und Kreisen, Symbolen, Bildern und Texten. Als habe jemand einen Kasten mit Förmchen über der Seite ausgeschüttet. Orientierung ist hier schier unmöglich.

#### **Tipps für die Gestaltung der Startseiten**

- $\rightarrow$  In der Regel bleiben nur wenige Sekunden, um einen neuen Kunden bei der Stange zu halten, wenn er die Webseite erreicht.
- **Beschreiben Sie deshalb in einer klaren und prägnanten Sprache** und mit wenigen, kurzen Sätzen das Angebot.
- $\rightarrow$  Nennen Sie auf der Webseite die wichtigsten Punkte, die Sie vom Wettbewerber unterscheiden und auf die Sie besonders stolz sind.
- **Example 2** Zeigen Sie qualitativ **gute Fotos** von Ihnen, Ihrem Geschäft oder den Produkten, die dem Nutzer schnell einen Eindruck von Ihrem Angebot vermitteln. Verzichten Sie dabei auf übergroße Dateien (600 x 400 Pixel sind ausreichend) und technische Spielereien, die lange Ladezeiten erfordern.
- $\rightarrow$  Schaffen Sie einen deutlich sichtbaren Link zu der Seite mit weiteren **Kontaktinformationen** (Telefon, E-Mail, Adresse). Vergessen Sie nicht, auch Ihre Facebook-Fanpage und andere Social-Media-Angebote anzugeben.
- Nennen Sie Ihre Öffnungszeiten und bieten Sie den Kunden eine Wegbeschreibung zum Geschäft an. Verweisen Sie nach Möglichkeit auf Parkplätze und öffentliche Verkehrsmittel in der Nähe.
- $\rightarrow$  Wenn Sie im Internet oder in klassischen Medien gerade mit Sonderangeboten oder Aktionen werben, sollten diese über die Startseite leicht zu finden sein.
- $\rightarrow$  Zahlreiche Unternehmen und Online-Händler nutzen auf der Webseite Siegel von renommierten Organisationen und Verbänden, die die Vertrauenswürdigkeit eines Webangebotes dokumentieren sollen. Überfrachten Sie die Startseite nicht damit. Diese Siegel werden inzwischen ohnehin inflationär eingesetzt. Wenn Sie ein solches Siegel führen und einen Online-Shop haben, macht es womöglich mehr Sinn, wenn Sie diese Qualitätsabzeichen am Ende des Verkaufsprozesses mitanzeigen.

## **Wichtige grafische Grundprinzipien**

- $\rightarrow$  Das Logo steht meistens links oben.
- Neben oder unter dem Logo steht ein knapper Slogan, der das Geschäft charakterisiert.
- $\rightarrow$  Der Aufbau der Seite ist in der Regel zweispaltig, maximal dreispaltig.
- $\rightarrow$  Die Schrift ist gut lesbar, kontrastreich und möglichst schnörkellos, das heißt ohne Serifen.

Darum geht es bei der Startseite. Der Kunde soll sich auf den ersten Blick zurechtfinden. Er muss in wenigen Sekunden die Kernangebote erkennen können und sehen, wo er weitere Informationen bekommen kann und welche Inhalte ihn außerdem erwarten.

Die Startseite muss daher übersichtlich und aufgeräumt gestaltet sein. Sie ist Ihre Visitenkarte, die der Besucher erwartet, nachdem er über das Online-Marketing oder die Google-Suche zu Ihnen gefunden hat. Und genau wie eine Visitenkarte sollte die erste Seite nur die wesentlichen Informationen zeigen und den Kunden zu weiteren Informationen lenken.

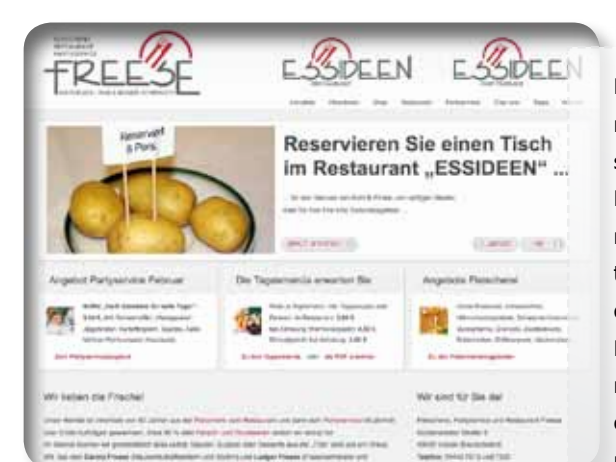

Die URL world-wide-wurst.de mag zwar etwas eigenwillig sein, aber die Homepage der Fleischerei Freese macht einiges richtig. Klare Aussagen, plakative Symbole, vertrauensbildende Elemente und Angebote. Für solch eine Gestaltung findet man auch zum Teil kostenlose oder günstige Vorlagen (Templates) im Internet.

#### **Technik optimieren**

Jenseits der Optik gibt es ein paar simple Kniffe und Hilfestellungen, die dazu führen können, dass Ihre Webseite mehr Besucher erhält, länger genutzt wird und zu einem besseren Aushängeschild im Netz wird.

Melden Sie die Webseite bei Google an. Zwar wandern die Such-Roboter (Bots) von Google auf der Suche nach neuen Inhalten ständig durch das Netz und erkennen auch neue Webangebote, doch sicher ist sicher. Unter www.google.de/addurl können Sie die Webseite kostenlos zur Google-Suche hinzufügen.

Binden Sie sogenannte **Social-Plug-ins** ein. Also Buttons, mit denen Ihre Besucher die Webseite bei Facebook, Twitter und Goo-gle+ empfehlen können. Bauen Sie diese sozialen Elemente an einer gut sichtbaren Stelle auf der Hauptseite ein.

Analysieren Sie den Traffic auf Ihrer Webseite. Das kostenlose Analyseprogramm **Google Analytics** liefert Ihnen viele Informationen darüber, wer Ihre Besucher sind, in welcher Stadt sie wohnen und welche Seiten sie besonders spannend finden. Das kann Ihnen helfen, die Seite zu optimieren. Aber denken Sie aus datenschutzrechtlichen Gründen daran, auf den Einsatz von Google Analytics im Impressum hinzuweisen.

Wenn Sie bei Google einen Account besitzen, können Sie Ihre Webseite bei www.google.com/analytics anmelden. Sie erhalten dann einen Code, den Sie mit wenigen Schritten im HTML-Code Ihrer Webseite einbauen können. Anschließend liefert Ihnen Google Analytics die Daten, die Sie über die Webseite von Google Analytics tagesaktuell einsehen können.

Außerdem sollten Sie eine **XML-Sitemap** erstellen. Das ist eine Liste der Seiten Ihres Internet-Auftritts. Diese Sitemap hilft Google, Seiten auf Ihrer Webseite zu finden, die anderenfalls unter Umständen übersehen werden.

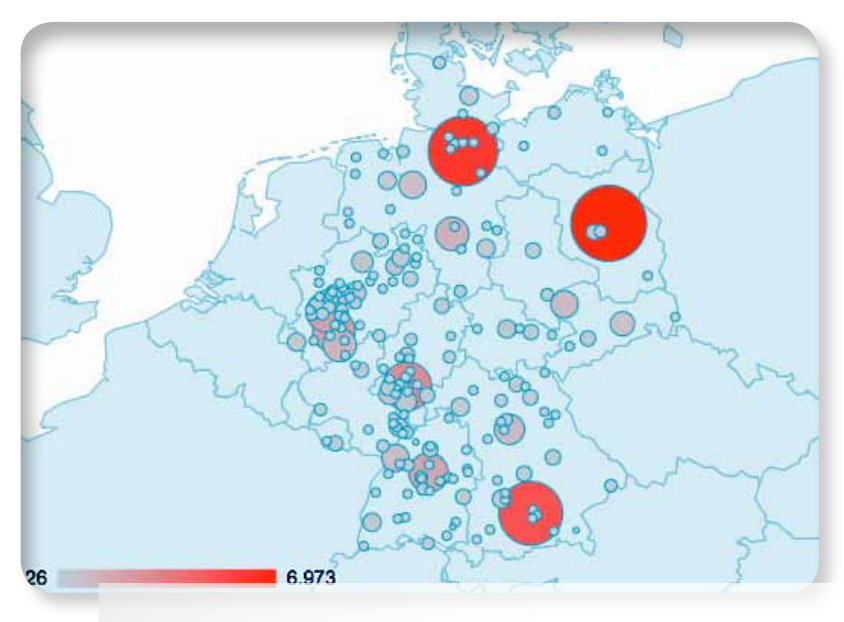

Kommen die Besucher der Webseite auch aus den gewünschten Städten und der Region? Das zeigt Google Analytics grafisch und in Zahlen an.

Sie können diese Sitemap händisch als Textdatei erstellen und geben dabei eine URL pro Zeile an:

#### http://www.beispielseite.de/seite1.html http://www.beispielseite.de/seite2.html

Diese Datei senden Sie dann über die **Webmaster-Tools** www. google.com/webmasters/tools/home an Google. Google empfiehlt, die Datei mit einer .TXT-Erweiterung zu versehen, zum Beispiel "xml-sitemap.txt". Daneben finden Sie im Web zahlreiche kostenlose Tools, die helfen, eine solche Seite anzulegen.

#### **Sonderfall Landingpage**

Neben der klassischen Startseite nutzen viele Unternehmen noch eine eigene Landingpage. Sie ist im Grunde eine Art verlängerter Werbekampagne im Internet. Anders als die normale Webseite, die mehrere Optionen anbietet, konzentriert sich diese Seite auf ein spezielles Thema, das das Unternehmen zuvor im Web beworben hat.

#### **EIN BEISPIEL**

**Ein Textilgeschäft will Produkte eines bestimmten Herstellers in einer Aktion günstiger verkaufen und bewirbt das womöglich auch im Newsletter und mit bestimmten Schlüsselbegriffen (Keywords) bei Google.**

**Dann kann es sinnvoll sein, interessierte Kunden nicht per Link auf die normale Webseite zu schicken, sondern sie auf eine eigene Landeseite zu führen, die sich in Wort und Bild ausschließlich und möglichst plakativ diesem besonderen Angebot widmet. Damit wird der Besucher konsequent auf dieses Angebot aufmerksam gemacht und nicht abgelenkt. Natürlich können Sie von dort aus auch auf die klassische Webseite verlinken.** 

**Übrigens: Weil Google themenfokussierte Seiten und klare Schwerpunkte bei Webseiten mag, kommt dies auch dem Ranking und der Sichtbarkeit der Webseite zugute.**

## **3. USABILITY**

Jenseits der Grundprinzipien der Gestaltung und der Suchmaschinenoptimierung ist heute die Usabililty (Benutzerfreundlichkeit) einer Webseite wichtiger denn je. Das gilt für den Unternehmensauftritt und erst recht, wenn Sie zusätzlich einen Online-Shop betreiben. Und es gilt nicht nur für Neukunden. Auch Ihre Stammkunden werden es zu schätzen wissen, wenn diese sich in Ihrem Internet-Auftritt ohne langes Suchen zurechtfinden.

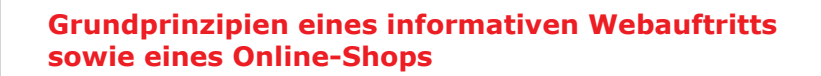

- $\rightarrow$  Der Kunde muss sein gewünschtes Ziel (Information, Kauf) leicht erreichen.
- **Das Ziel muss in so wenigen Schritten (Klicks) wie möglich erreichbar** sein.
- → Der Kunde soll online Vertrauen haben, sich gut informiert fühlen und beim Einkaufen wohlfühlen.
- Selbst wenn der Kunde Fehler macht, beispielsweise mit einem falschen Klick, muss er sich jederzeit schnell wieder orientieren können.

## **Designaspekte**

Bei der Gestaltung einer Webseite entscheidet der Geschmack?

Falsch!

Es gibt eine Reihe von **Designprinzipien**, die sich im Internet durchgesetzt haben. Einige aus Gewohnheit, andere, weil sie sich als sinnvoll und nützlich erwiesen haben. Lediglich innerhalb dieser Grenzen und bei der Frage, wie man diese Leitplanken für das Design im Detail gestaltet, entscheidet dann der Geschmack.

Eines der wichtigsten Elemente einer guten Webseite ist die **Navigation**. Sie sollten dem Nutzer daher eine klar strukturierte Navigationsleiste bieten. Sie verläuft heute in der Regel oben quer über der Seite unterhalb des Firmenlogos. Seltener ist sie am rechten oder linken Rand der Seite zu sehen. Dinge, die der Kunde eher selten sucht (Impressum, Datenschutzhinweise, AGB) kann man ohne Aufhebens in einem abgegrenzten Bereich am Fuß der Seite platzieren, um für die übrige Navigation Platz zu schaffen.

Eine nutzerfreundliche Webseite orientiert sich am **Prinzip der Nähe**. Das heißt: Dinge, die zusammengehören, werden möglichst nahe beieinander platziert. So findet sich der Nutzer intuitiv schneller zurecht. Zusätzlich können Sie Nähe verdeutlichen, indem Sie Rahmen um einzelne Elemente bauen.

Vor allem aber schrecken Sie den Nutzer nicht mit überflüssigen Informationen oder optischen Tricks ab. Es gehört bei vielen Mittelständlern immer noch zur Gewohnheit, dass sie dem Kunden animierte bunte Grafiken und laufende Schriften anzeigen. Für Aufmerksamkeit sorgt das nicht. Es stört das Auge nur.

#### **Dem Kunden die Navigation erleichtern**

- Die Startseite sollte von jeder Seite mit einem (Rettungs-)Klick erreichbar sein, beispielsweise mit einem "Home"-Button auf jeder Seite.
- Sagen Sie dem Nutzer, beispielsweise durch die Breadcrumb-Navigation (Brotkrümmel-Navigation), in welcher Rubrik bzw. Unterseite er sich gerade befindet, indem Sie z.B. unterhalb der Navigationsleiste mit einer Textzeile anzeigen, in welchem Bereich sich der Nutzer gerade befindet.
- $\rightarrow$  Machen Sie klickbare Links im Text als solche erkennbar. Möglicherweise durch Unterstreichungen, und benutzen Sie Unterstreichungen auch nur dafür. Der Nutzer im Web hat sich daran gewöhnt, dass Unterstreichungen immer mit einem Link verknüpft sind.
- $\rightarrow$  Verwenden Sie eindeutige und bekannte Begriffe in den Navigations-Buttons.
- Benutzen Sie auf allen Seiten eine gleichbleibende Navigation und Farbgebung.
- $\rightarrow$  Vergessen Sie nicht, eine Suchfunktion auf der Seite einzubauen. Und sei es nur, weil der Nutzer trotz aller Mühe bei der Gestaltung die Unterseite mit Ihrer Adresse nicht findet.
- $\rightarrow$  Bieten Sie dem Nutzer eine Sitemap an, wenn Sie zahlreiche Unterseiten haben.

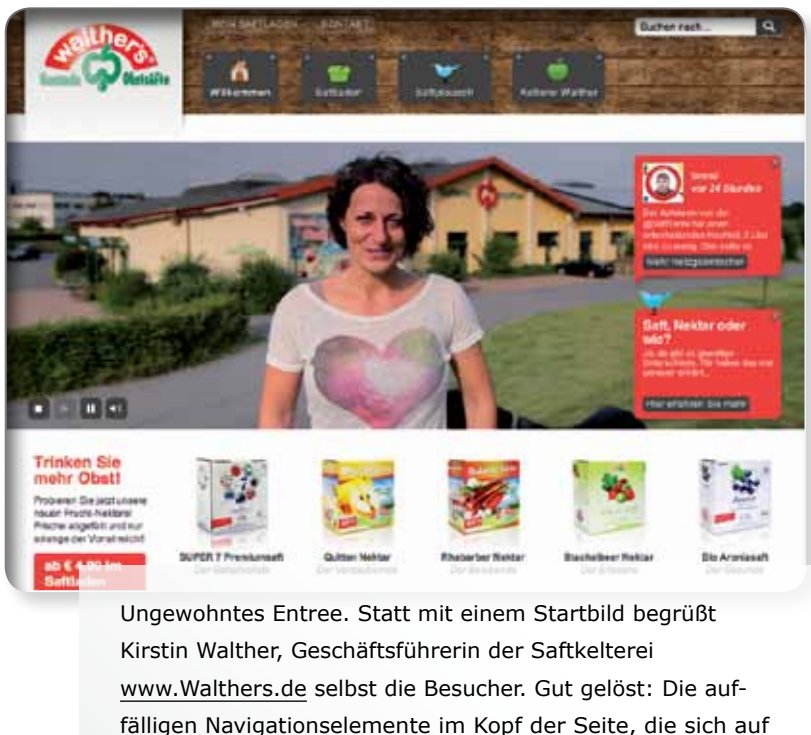

späteren Seiten immer wieder wiederholen. Auch die Suchmaske ist prominent platziert.

Störend empfinden viele Kunden Formulare oder Kundenumfragen auf der Webseite.Diese werden in der Regel als Zeitdieb empfunden, wenn sie nicht mit einer Belohnung in Form eines Gewinnspiels verbunden sind.

Überlegen Sie sich den Einsatz solcher Elemente daher genau. Wenn Sie dennoch zu Formularen oder Umfragen greifen wollen, stellen Sie zu Beginn klar, wie viele Fragen den Kunden erwarten und verzichten Sie auf unnötige Fragen. Je schlanker die Formulare sind, desto eher ist der Kunde zu einer Antwort bereit. Je dicker der Fragenkatalog ist, desto weniger Antworten bekommen Sie. Verzichten Sie daher auf Fragen, die Sie selbst zwar interessant finden, deren Antworten Ihnen aber im Geschäftsalltag nicht weiterhelfen.